# **Tentamen EDAA45 Programmering, grundkurs**

## **2021-01-11, 14:00-19:00**

- *Tillåtet hjälpmedel:* **Snabbreferens för Scala & Java**. Inga andra hjälpmedel är tillåtna. Du får alltså inte använda REPL, kompilator, editor eller andra programmeringsverktyg. Du får inte ta hjälp av internet eller någon annan människa. Din inlämning innebär att du försäkrar på heder och samvete att du ensam har skapat dina lösningar och att du inte använt otillåtna hjälpmedel eller på annat sätt har fuskat.
- Tentan innehåller 3 uppgifter med svar i form av programkod som du ska skriva på papper. Börja på nytt blad för varje uppgift.
- Uppgift 1 och 2 innehåller deluppgifter som utgörs av saknade implementationer i given kod markerade med ???. I uppgift 3 ska du implementera en komplett klass som uppfyller den givna specifikationen.
- Det ska tydligt framgå vilken deluppgift du löser. Börja därför för varje deluppgift med deklarationen som du implementerar, t.ex. metodhuvudet eller attributdeklarationen. Du ska *inte* lämna in avskrifter av övriga färdigimplementerade delar i given kod.
- Dina papper med lösningar ska scannas, t.ex. via mobil med med Adobe Scan, och lämnas in som en pdf-fil enligt instruktioner i Canvas.
- Tentan rättas anonymt i Canvas. Du ska därför *inte* skriva ditt namn på inlämnade blad.

#### **Preliminär poängfördelning**

- Maximalt ges 80p, varav 40p krävs för godkänt. För betyg 4:a krävs minst 54p och för 5:a krävs minst 67p.
- De poäng och delpoäng som anges ovan och i uppgifterna är preliminära och kan komma att justeras när den slutliga, samlade bedömningen fastställs.

### **Upplysningar**

- För att vara tentamensberättigad ska du vara godkänd på alla obligatoriska laborationer och projekt, samt ha genomfört diagnostisk kontrollskrivning.
- Om du tenterar utan att vara tentamensberättigad annulleras din skrivning. För att undvika att någon skrivning annulleras av misstag kommer alla som, enligt institutionens noteringar, tenterat utan att vara tentamensberättigade att kontaktas via epost. Felaktigheter i institutionens noteringar kan därefter påtalas fram till nästa tentamenstillfälle då resterande skrivningar annulleras.
- Lösningar läggs ut på kursens hemsida efter tentamensdagen.
- Resultatet läggs in i Ladok när bedömningen av alla tentamina är klar.

#### **Uppgift 1: Matris, totalt 22p.** (get, 10p; update, 12p)

Klassen Crossword hanterar en teckenmatris och användas för att konstruera korsord så här:

```
scala> val c = new Crossword(rows = 4, cols = 10)val c: Crossword =***********
* * *
* *
* * *
* *
   ***********
   9 scala> c.update(1,5,"gurka", Horizontal) // andra raden, sjätte kolumnen
   val res0: Boolean = true
   scala> val u = (c.update(1,4, "tomat", Horizontal), c.update(0,9, "kaka", Vertical))val u: (Boolean, Boolean) = (false,true)
   scalar println(c)
   14 ************
           k*gurka*
* k*
* a*
   ***********
```
Implementera de metoder nedan som har ???. Metoden get ska ge en sträng med med \* på de positioner som eventuellt hamnar utanför matrisens indexgränser via användning av charAt, som tar hand om all indexgränskontroll. Metoden update ska endast göra uppdatering om s passar enligt canFit.

```
1 sealed trait Direction
2 case object Horizontal extends Direction // vågrät riktning
3 case object Vertical extends Direction // lodrät riktning
4
5 class Crossword(val rows: Int, val cols: Int){
6 private val xss = Array.fill(rows, cols)(' ')
7
8 def charAt(row: Int, col: Int): Char =
9 if (row >=0 && col >= 0 && row < rows && col < cols) xss(row)(col) else '*'
10
11 /** Ger strängen på plats row, col med längd length i riktning dir. */
12 def get(row: Int, col: Int, length: Int, dir: Direction): String = ???
13
14 def canFit(row: Int, col: Int, s: String, dir: Direction): Boolean = {
15 val current = get(row, col, s.length, dir)
16 current.indices.forall(i => current(i) == ' ' || current(i) == s(i))
17 }
18
19 /** Ändrar strängen på plats row, col i riktning dir till s om den passar.
20 * Returnerar true om updatering gjordes, annars false. */21 def update(row: Int, col: Int, s: String, dir: Direction): Boolean = ???
22
23 override def toString = {
24 def rowString(r: Int) = (-1 \text{ to } \text{cols}).map(charAt(r, \angle)).mkString + "\n"
25 (-1 to rows).map(rowString).mkString
26 }
27 }
```
**Uppgift 2: Registrering, totalt 34p.** (fromString, 4p; updated, 4p; statusOf, 3p; studentIds, 3p; labIds, 2p; add, 12p; labStatusCount, 6p)

Du ska implementera metoderna med ??? i labreg nedan som hanterar registrering av status på laborationer. Användningen av labreg definieras av testprogrammet på nästa sida. Använd inbyggd sortering.

```
1 object labreg {
2 type LabId = String
3 type StudentId = String
4
5 sealed trait Status
6 case object Approved extends Status // godkänd
7 case object Residual extends Status // kompletteras
8 case object Postponed extends Status // uppskov
9 case object Missing extends Status // saknad eller okänd status
10
11 object Status {
12 val values = Vector[Status](Approved, Residual, Postponed, Missing)
13
14 /** Om s är "godkänd","kompletteras","uppskov" returneras motsvarande status:
15 * Approved, Residual, Postponed. I alla andra fall returneras Missing. */
16 def fromString(s: String): Status = ???
17 }
18
19 case class Student(id: StudentId, labStatus: Map[LabId, Status]){
20 /** Returnerar en ny Student med uppdaterad labStatus */
21 def updated(lab: LabId, status: Status): Student = ???
22
23 /** Returnerar status för laboration lab. Ger Missing om status saknas. */
24 def statusOf(lab: LabId): Status = ???
25 }
26
27 class LabReg {
28 import scala.collection.mutable
29 private val reg = mutable.Map[StudentId, Student]()
30 private val labs = mutable.Set[LabId]()
31
32 def apply(sid: StudentId): Student = reg(sid)
33
34 /** En sorterad vektor med alla studentidentiteter. */
35 def studentIds: Vector[StudentId] = ???
36
37 /** En sorterad vektor med alla laborationsidentiteter. */
38 def labIds: Vector[LabId] = ???
39
40 /** Uppdaterar status för en viss laboration för en viss student.
41 * Om sid saknas så registreras ny Student med lab -> status.*/
42 def add(sid: StudentId, lab: LabId, status: Status): Unit = ???
43
44 /** Räknar för en viss laboration totala antalet förekomster av status. */
45 def labStatusCount(lab: LabId, status: Status): Int = ???
46 }
47 }
```
I filen test-labdata.csv nedan finns kommaseparerad laborationsdata där varje rad innehåller en statusuppdatering med studentidentitet (unik per student), laborationsidentitet (unik per lab) och status:

```
ab1234-s,w01-kojo,uppskov
cd5678-s,w01-kojo,kompletteras
ef9012-s,w01-kojo,???
ab1234-s,w03-irritext,godkänd
ab1234-s,w01-kojo,godkänd
cd5678-s,w03-irritext,kompletteras
ef9012-s,w03-irritext,godkänd
gh3425-s,w03-irritext,uppskov
ab1234-s,w04-blockmole,godkänd
```
Följande huvudprogram används för att testa singelobjektet labreg:

```
1 object TestLabReg {
2 import labreg._
3
4 def printReport(labReg: LabReg): Unit = {
5 val (labs, students) = (labReg.labIds, labReg.studentIds)
6 println(s"--- NUMBER OF LABS: ${labs.size}")
7 for (lab <- labs) {
8 val row = Status.values.map(stat =>
9 s"$stat:${labReg.labStatusCount(lab, stat)}"
10 )
11 println(row.mkString(s"$lab: ", " ", ""))
12 }
13 println("--- NUMBER OF STUDENTS: ${students.size}")
14 for (stud <- students) {
15 val row = labs.map(lab => s"$lab:${labReg(stud).statusOf(lab)}")
16 println(row.mkString(s"$stud: ", " ", ""))
17 }
18 }
19
20 def main(args: Array[String]): Unit = {
21 val labReg = new LabReg
22 val lines = scala.io.Source.fromFile(args(0)).getLines()
23 lines.foreach{ line =>
24 val row = line.split(',').toVector
25 labReg.add(sid = row(0), lab = row(1), status = Status.fromString(row(2)))
26 }
27 printReport(labReg)
28 }
29 }
```
Vid exekvering av TestLabReg med test-labdata.csv som argument ska följande utskrift ges:

--- NUMBER OF LABS: 3 w01-kojo: Approved:1 Residual:1 Postponed:0 Missing:2 w03-irritext: Approved:2 Residual:1 Postponed:1 Missing:0 w04-blockmole: Approved:1 Residual:0 Postponed:0 Missing:3 --- NUMBER OF STUDENTS: 4 ab1234-s: w01-kojo:Approved w03-irritext:Approved w04-blockmole:Approved cd5678-s: w01-kojo:Residual w03-irritext:Residual w04-blockmole:Missing ef9012-s: w01-kojo:Missing w03-irritext:Approved w04-blockmole:Missing gh3425-s: w01-kojo:Missing w03-irritext:Postponed w04-blockmole:Missing

#### **Uppgift 3. Sortering i Java. 24p**

Du ska implementera klassen HighScoreList, som hanterar en lista med spelresultat, enligt specifikationen på nästa sida. I Java-programmet HighScoreListTest nedan testas klassen HighScoreList. Klassen GameResult representerar poängresultatet för en spelare vid en viss spelomgång.

```
1 import java.util.ArrayList;
\overline{\mathcal{L}}3 public class HighScoreListTest {
4 public static void main(String[] args){
5 HighScoreList hsl = new HighScoreList();
6 hsl.insert(new GameResult("Sandra", 4242));
7 hsl.insert(new GameResult("Anna", 4242));
8 hsl.insert(new GameResult("Björn", 1042));
9 hsl.insert(new GameResult("Patrik", 2242));
10 hsl.insert(new GameResult("Roger", 2242));
11 ArrayList<GameResult> tl = hsl.topList(10);
12 for (GameResult gr : tl) {
13 System.out.println(gr);
14 }
15 }
16 }
```
Klassen GameResult är implementerad enligt nedan:

```
1 public class GameResult {
2 private String name;
3 private int score;
4
5 public GameResult(String name, int score){
6 this.name = name;
7 this.score = score;
8 }
9
10 public String getName(){
11 return name;
12 }
13
14 public int getScore(){
15 return score;
16 }
17
18 public String toString(){
19 return name + ": " + score;
20 }
21 }
```
Då huvudprogrammet i HighScoreListTest körs ska följande utskrift ges:

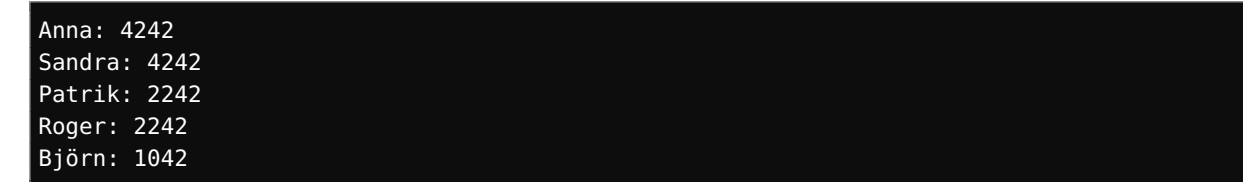

Implementera klassen HighScoreList i Java enligt nedan specifikation.

```
class HighScoreList ✞ ☎
```

```
/** Konstruktor som skapar en tom lista med spelresultat. */
HighScoreList();
/** Ger true om gr1 ordnas före gr2, annars false.
    Ordningen sker med avseende på högst poäng i första hand och
    bokstavsordning på namn i andra hand. */
static boolean isBefore(GameResult gr1, GameResult gr2);
/** Sorterar in ett spelresultat gr på rätt plats i listan. */
void insert(GameResult gr);
/** Returnerar en sorterad lista med de n stycken bästa spelresultaten.
    Om listan är kortare än n ges en sorterad lista med alla spelresultat. */
ArrayList<GameResult> topList(int n);
```
Krav och tips:

• Du ska implementera valfri sorteringsalgoritm från grunden och alltså inte använda inbyggd sortering.

✝ ✆

- Använd en ArrayList för att lagra elementen i listan (se snabbreferens för Java).
- Din sorteringsalgoritm ska använda sig av isBefore.
- Bokstavsordning av strängar ges av jämförelse med compareTo (se snabbreferens för Java).
- Det är lättast att hålla hela listan sorterad genom att sätta in nya spelresultat på rätt plats i insert, men det går även bra att åstadkomma en korrekt sortering av topplistan på andra sätt.
- Samma person ska kunna förekomma flera gånger i resultatlistan, även med en och samma poäng. Du behöver alltså inte särskilt beakta detta fall.